## Plug-In SpellCheck

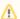

If the API changes in an incompatible manner this is listed explicitly in the "important release notes" section of each releases changelog.

## Provides access to the data of the configured SpellCheck-Tool (e.g. LanguageTool).

| URL                                                          | Methods | Parameters                                                                                                    | Description                                                                                                    |
|--------------------------------------------------------------|---------|----------------------------------------------------------------------------------------------------|----------------------------------------------------------------------------------------------------|
| /editor<br>/plugins_spellcheck_spellch<br>eckquery/languages | GET     | targetLangCode: string; the language-code of the language that is supposed to be checked by the tool (eg. "de-AT")         | returns a JSON with the found language, format see below. If the language is not supported, the SpellCheck is not started. |
| /editor<br>/plugins_spellcheck_spellch<br>eckquery/matches   | POST    | text: string; the text that is checked (eg. "Xyz.") language: string; the code of the language for the check (eg. "de-AT") | returns a JSON with the results of the check, including the matches found (format of matches see below)                    |

## Languages: result format

(bold = used by translate5)

| Name     | Туре   | Info                                                                                |  |
|----------|--------|-------------------------------------------------------------------------------------|--|
| name     | string | The name of the language, e.g. "German (Austria)"                                   |  |
| code     | string | The language-code, e.g. "de"                                                        |  |
| longCode | string | The long code, e.g. "de-AT"; used for the language-param when requesting the matche |  |

## Matches: result format

(bold = used by translate5)

| Name         | Туре    | Info                                                                                 |
|--------------|---------|--------------------------------------------------------------------------------------|
| message      | string  | description of the found the error (e.g. "Rechtschreibfehler gefunden")              |
| shortMessage | string  | short message about the error (e.g. "Rechtschreibfehler")                            |
| replacements | array   | List of suggested replacements.                                                      |
| offset       | integer | Position of the found error in the given text.                                       |
| length       | integer | Number of characters in the given text that belong to this error.                    |
| context      | object  | offset, length and the text that has been checked                                    |
| sentence     | string  | the text that has been checked                                                       |
| rule         | object  | If <b>urls</b> are included, the ContextMenu shows them for further information.     |
| issueType    | string  | type of error (e.g. "misspelling"); used for different colors of the marked matches. |
| category     | object  | id and name of the error's category                                                  |

More about the responses from the LanguageTool: https://languagetool.org/http-api/swagger-ui/#/